# BOOKMARKS

# **Saving Bookmarks**

To save time, you can bookmark your favorite reports. To create a bookmark, click the Star icon.

- 1. From the Analytics Center,
  - Click the desired report
  - Click the Star icon
- 2. The report will appear with the Star.

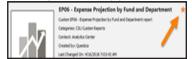

### **Using Bookmarks**

To use your bookmark, use the Bookmark feature in the Navigation pane. It will open with a list of your bookmarked reports.

- 1. In the Navigation pane, click Bookmarks
- 2. From the list, click the desired report

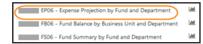

3. Complete the parameters and click Run Report

| Auto-Fill:     | Custom                                                                                                    | •             |
|----------------|----------------------------------------------------------------------------------------------------|---------------|
| Budget Years   | 2017-2018                                                                                                    | $\bigcirc$    |
| As Of Date:    | June 2018                                                                                                    | •             |
| Business Unit: | BKCHP - Campus                                                                                                  | · 6           |
| Fundi          | BK001 - CSUB Operating Fund                                                                                     |               |
| Division       | and the second second                                                                                           | •             |
| College/Area:  | States - States Secure                                                                                          | •             |
| Departments    | The second second second second second second second second second second second second second second second se | <b>1· · ·</b> |

# **REPORT PARAMETER SETS**

# **Saving Report Parameter Sets**

Saving Report Parameter Sets will save you time. You can use them when running reports from the Analytic Center, the Auto-Fill, and Bookmarks.

- 1. After you fill in the report parameters, click the Save icon
- 2. When the Report Parameter Set Details open,
  - In the Name, enter a name for the saved parameters
  - Click OK
- Your saved parameter set will appear in the Auto-Fill, the Analytics Center next to Custom... 14 the Run Report, and in the Last Run 160 Expense Projectio Bookmarks under the Graph Expense Report icon.

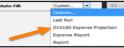

# **Editing Report Parameter Sets**

- 1. From the Analytics Center, click Report Tools
- 2. From the menu, click Report Parameter Sets
- 3. Your saved Report Parameter Sets will appear. To

edit, double-click the desired report parameter set.

- 4. In the left pane, click the General tab
- 5. To change the name,
  - In the Name, enter the new name
  - Click OK
- 6. To change the report parameters, click Parameters
- 7. On the Parameters tab,
  - Make your selections
  - Click OK

# **GETTING ASSISTANCE**

If you are unsure or need assistance, please refer to the resources below:

#### Web Resources

- Campus Training website
- (http://www.csub.edu/training/pgms/qcustrepts/ index.html)

#### **Contacts**

- Level One Support School / Division Budget Analyst
- Level Two Support Paula Miser - Academic Fund Manager Crystal Rios - Non-academic Fund Manager
- Level Three Support Michelle Mills, University Budget Officer

### **Computer-related Issues**

• Help Desk 661-654-2307 helpdesk@csub.edu

# CONTENTS

| Accessing CSU Custom Reports | 2 |
|------------------------------|---|
| Bookmarks                    | 1 |
| CSUB Financial Systems       | 1 |
| CSU Custom Reports Overview  | 1 |
| Getting Assistance           | 1 |
| Questica Environment         | 1 |
| Report Environment           | 2 |
| Report Parameter sets        | 1 |
| Working With Reports         | 2 |
|                              |   |

# Campus Training

Dr. Tammara Sherman Campus Technology Trainer (661) 654-6919 tsherman@csub.edu www.csub.edu/training/

# Financial Reporting Series

# Questica Budget System

# **CSU Custom Reports**

# **CSUB FINANCIAL SYSTEMS**

CSUB has 3 financial systems: Common Finance System, Finance Data Warehuse, and Questica Budget System. Each system address different purposes.

# Questica

Analytics Center All Popular Recept My Items Disabled Questica is a web-based system designed for budget infor-All Categories mation. It contains selected information from CFS. It allows you to run reports regarding your expense projections, fund **CSU CUSTOM REPORTS OVERVIEW** balances, fund summaries, and more. Questica reports look The Questica Budget System has custom reports demore like a financial report as opposed to a report with signed specifically for the CSU. The 28 reports fall into 3 financial information. Text appearing in red and negatives categories: Expense Projection, Fund Balance, and Fund means bad, as they do in most Accounting systems. In the Summary. For more information on these reports, please future, Questica will allow you to request changes for operrefer to the CSU Custom Report Index. ating and position budgets.

# **Common Finance System**

The Common Finance System (CFS) is our primary financial system. It is the system where our financial data is entered and stored. It is the system of record for all financial data. CFS is designed for handling transactions. It contains the most current information. CFS sends information to the Finance Data Warehouse and the Questica Budget system.

# **Finance Data Warehouse**

The Finance Data Warehouse is a reporting system shared throughout the CSU system. It contains a snapshot of selected information from CFS. It allows you to run reports containing financial information. However, the text colors and the signs on the numbers can be misleading.

# **QUESTICA ENVIRONMENT**

The Questica interface consists of the Navigation Pane and the Center Pane. The Navigation Pane appears on the left. It allows you to move among the different Questica modules and features. Your selections in the Navigation pane determines what you see in the Center pane.

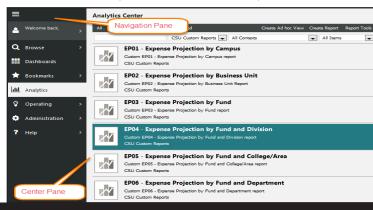

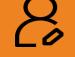

# **Analytics Center**

The Analytics Center contains the reports. Although, Questica comes with many reports, it is recommended that you use the CSU Custom Reports. Common elements in the Analytics Center are the Menu Toolbar, Report Tool bar, and the Report Layout

# Menu Toolbar

The Menu Toolbar appears in the Analytics Center. From this toolbar, you can select your report category and access the Report Tools.

# **Expense Projections**

The Expense Projection reports show your expenses and projected expenses for a specific fiscal year. These reports can be run at 6 levels: Campus, Business Unit, Fund, Division, College / Area, Department, and Department Program Project Class.

**Expense Projection Reports** 

- EP01 Expense Projection by Campus
- EP02 Expense Projection by Business Unit
- EP03 Expense Projection by Fund
- EP04 Expense Projection by Fund and Division
- EP05 Expense Projection by Fund and College/Area
- EP06 Expense Projection by Fund and Department
- EP06 Expense Projection By Fund And Department Program, Project, Class
- EP07 Expense Projection by Campus (Division)
- EP08 Expense Projection by Bus

# Sample Report

| Butter Year                      | 2017-2018            |               |       |           |          |           |         |        |           |         |        |            |          |  |
|----------------------------------|----------------------|---------------|-------|-----------|----------|-----------|---------|--------|-----------|---------|--------|------------|----------|--|
| As Of Date                       | June 30, 2018        |               |       |           |          |           |         |        |           |         |        |            |          |  |
| Automas (Ind                     | Brickel - Campus     |               |       |           |          |           |         |        |           |         |        |            |          |  |
| Fund                             | BKD01 - CSUB Coerest | ing Fund      |       |           |          |           |         |        |           |         |        |            |          |  |
| Division                         | C21000 - Business At | phin Services |       |           |          |           |         |        |           |         |        |            |          |  |
| College King                     | All all shows the    |               |       |           |          |           |         |        |           |         |        |            |          |  |
| Department                       | distant dagat ber    |               |       |           |          |           |         |        |           |         |        |            |          |  |
|                                  | Program              | Project       | Class | Orig Base | Adj Base | Final Bud | Actual  | Encumb | YTD Total | YTO Bai | YTO %  | Projection | Proj Bal |  |
| Salaries                         |                      |               |       |           |          |           |         |        |           |         |        |            |          |  |
| 601 - Regular Salaries and Wages |                      |               |       | 10.000    | 10.00    | 10.000    | 10.00   |        | 10.00     | 100     | 1.10   | 10.00      | 10.00    |  |
| Total Salaries                   |                      |               |       |           | -        |           | 1.00    |        | -         | -       | **     | 1000       | -        |  |
| Benefits                         |                      |               |       |           |          |           |         |        |           |         |        |            |          |  |
| 603 - Benefits Group             |                      |               |       |           |          | 10,000    | 10,000  |        | 10,000    |         | 10.0   | 100.00     |          |  |
| Total Benefits                   |                      |               |       |           |          | 10.00     | 1.0     |        | 10.00     |         | 18.0   | 1944       |          |  |
| Operating Expenses               |                      |               |       |           |          |           |         |        |           |         |        |            |          |  |
| 604 - Communications             |                      |               |       |           |          |           | 330     |        | 330       | (330)   | 100.0% | 330        | (330)    |  |
| 660 - Mac. Operating Expenses    |                      |               |       | 6,728     | 6,728    | 6,728     | 5,265   | 1.1    | 5,205     | 1,463   | 78.3%  | 5,205      | 1,463    |  |
| Total Operating Expenses         |                      |               |       | 6,728     | 6,728    | 6,728     | 5,595   |        | 5,595     | 1,133   | 43.25  | 5,595      | 5,533    |  |
| Total Expenses                   |                      |               |       | 202,588   | 202,588  | 211.440   | 294,527 |        | 294.107   | 17,263  | 94.55  | 294.107    | 17,253   |  |

# **Fund Balances**

The 6 Fund Balance reports show your fund balances including total revenues, total expenses, and transfers in/ out for a specific fiscal year. These reports can be run for 5 levels: Campus, Business Unit, Fund, Division, College / Area, and Department. The reports are as follows:

Fund Balance Reports

- FB01 Fund Balance by Campus
- FB02 Fund Balance By Fund Business Unit (Division)
- FB03 Fund Balance By Business Unit
- FB04 Fun Balance by Business Unit and Division
- FB05 Fund Balance By Business Unit and College/Area
- FB06 Fund Balance by Business Unit and Department

#### Sample Report

| Budget Year                | 2017-2018            |                                  |                   |                    |                      |        |           |                |                 |                   |  |
|----------------------------|----------------------|----------------------------------|-------------------|--------------------|----------------------|--------|-----------|----------------|-----------------|-------------------|--|
| Business Unit              | BKCMP - Campus       | BKCMP - Campus                   |                   |                    |                      |        |           |                |                 |                   |  |
| Division                   | D21000 - Busines     | D21000 - Business Admin Services |                   |                    |                      |        |           |                |                 |                   |  |
| College/Area               | 1000                 |                                  |                   |                    |                      |        |           |                |                 |                   |  |
| Fund                       | Beginning<br>Balance | Total<br>Source                  | Salary<br>Expense | Benefit<br>Expense | Operating<br>Expense | Encumb | Total Use | Transfer<br>In | Transfer<br>Out | Ending<br>Balance |  |
| BK001 CSUB Operating Fund  | (1,992,005)          |                                  | 179,540           | 109,052            | 5,595                |        | 294,187   |                |                 | (2,286,192)       |  |
| BK002 CF-Operating Fund    |                      |                                  | 14,582            | 11,921             |                      |        | 26,483    |                |                 | (26,483)          |  |
| BKC03 CF-Cabinet CFO (BAS) | (16,992)             |                                  |                   |                    | 28,000               | 27,500 | 55,500    |                |                 | (72,492)          |  |
| Total                      | (2,008,997)          |                                  | 194,102           | 120,973            | 33,595               | 27,500 | 376,170   | 1.1            |                 | (2,385,167)       |  |

# **Fund Summaries**

The Fund Summary reports provide a summary of your revenues, expenses, and transfers including beginning and ending balances for a specific fiscal year. These reports can be run at 5 levels: Campus, Business Unit, Fund, Division, College / Area, and Department.

Fund Summary Reports

- FS01 Fund Summary By Campus
- FS02 Fund Summary By Business Unit
- FS03 Fund Summary by Fund
- FS04 Fund Summary by Fund and Division
- FS05 Fund Summary by Fund and College/Area
- FS06 Fund Summary by Fund and Department
- FS10 Fund Summary by Campus (Division)
- FS11 Fund Summary by Division
- FS12 Fund Summary by College/Area
- FS13 Fund Summary by Department
- FS14 Fund Summary by Division and Business Unit
- FS15 Fund Summary by College/Area and Business Unit
- FS16 Fund Summary by Department and Business Unit

### Sample Report

| F                                       | 306 - Fund                                                                                                    | Summary           | by Fund a           | and Dep        | artment     |                                                                                                    |                   |           |
|-----------------------------------------|----------------------------------------------------------------------------------------------------|-------------------|---------------------|----------------|-------------|----------------------------------------------------------------------------------------------------|-------------------|-----------|
| Sudget Year                             | 2017-2018                                                                                                    |                   |                     |                |             |                                                                                                    |                   |           |
| Business Unit                           | BKCMP                                                                                                    |                   |                     |                |             |                                                                                                    |                   |           |
| Fund                                    | 8K001                                                                                                    |                   |                     |                |             |                                                                                                    |                   |           |
| Division                                | CONTRACTOR OF STREET, STREET,  |                   |                     |                |             |                                                                                                    |                   |           |
| College/Area                            | ALC: NOTE: NOTE: N                                                                                                    |                   |                     |                | _           |                                                                                                    |                   |           |
| Department                              | and the second                                                                                                    | in our            |                     |                |             | Load Program,                                                                                                    | Project, Class vi | rsion     |
| Account                                 | Original Base                                                                                                    | Adjusted Base     | Final Budget        | Actual         | Encumbrance | Total                                                                                                    | Fav(Unfav)        | Budget %  |
| iource of Funds                         |                                                                                                    |                   |                     |                |             |                                                                                                    |                   |           |
| Total Source of Funds                   |                                                                                                    | -                 |                     |                |             | -                                                                                                    | -                 | 0.00%     |
| Use of Funds                            |                                                                                                    |                   |                     |                |             |                                                                                                    |                   |           |
| Salaries                                |                                                                                                    |                   |                     |                |             |                                                                                                    |                   |           |
| E 601 Regular Salaries and Wages        | 100.00                                                                                                    | 107.00            | 100.000             | 10.00          |             | 1000                                                                                                    | 10 M              | 10.000    |
| Sub-Total Salaries                      | and the second second s | ALC: NO.          | 100.000             | and the second |             | and the second second sec | in the            | 10.000    |
| Senefits                                |                                                                                                    |                   |                     |                |             |                                                                                                    |                   |           |
| El 603 Benefits Group                   |                                                                                                    |                   | 100.000             | 10.000         |             | 100.000                                                                                                    |                   | 1000      |
| Sub-Total Benefits                      |                                                                                                    | -                 | 1000                |                |             |                                                                                                    |                   | -         |
|                                         |                                                                                                    |                   |                     |                |             |                                                                                                    |                   |           |
| Operating Expenses                      |                                                                                                    |                   |                     |                |             |                                                                                                    |                   |           |
| E 604 Communications                    |                                                                                                    | -                 |                     | 330            |             | 330                                                                                                    | (330)             | 100.00%   |
| 604001 Telephone Usage (Operating Cost) |                                                                                                    | -                 |                     | 330            |             | 330                                                                                                    | (330)             | 100.00%   |
| 660 Misc. Operating Expenses            | 6,728                                                                                                    | 6,728             | 6,728               | 5,265          | -           | 5,265                                                                                                    | 1,463             | 78.25%    |
| Sub-Total Operating Expenses            | 6,728                                                                                                    | 6,728             | 6,728               | 5,595          | -           | 5,595                                                                                                    | 1,133             | 83.16%    |
| otal Use of Funds                       | 202,388                                                                                                    | 202,388           | 319,896             | 294,187        |             | 294,187                                                                                                    | 25,709            | 91,96%    |
| Net Source and Use of Funds             | (202,388)                                                                                                    | (202,388)         | (319,896)           | (294,587)      | -           | (294,187)                                                                                                    | 25,709            | 91,96%    |
| fransfers                               |                                                                                                    |                   |                     |                |             |                                                                                                    |                   |           |
| fransfers In                            |                                                                                                    |                   |                     |                |             |                                                                                                    |                   |           |
| Sub-Total Transfers In                  | -                                                                                                    | -                 | -                   | -              | -           | -                                                                                                    |                   | 0.00%     |
| fransfers Out                           |                                                                                                    |                   |                     |                |             |                                                                                                    |                   |           |
| Sub-Total Transfers Out                 | -                                                                                                    | -                 | -                   | -              | -           | -                                                                                                    | -                 | 0.00%     |
| Net Transfer of Funds                   |                                                                                                    |                   |                     |                |             |                                                                                                    |                   | 0.00%     |
| Beginning Balance                       |                                                                                                    |                   |                     |                |             | (1,992,005)                                                                                                    |                   |           |
| Ending Balance                          |                                                                                                    |                   |                     |                |             | (2,286,192)                                                                                                    |                   |           |
| Istals may differ due to rounding       |                                                                                                    |                   |                     |                |             |                                                                                                    |                   |           |
| fay 11, 2018 10:37 AM                   |                                                                                                    | 506 - Fund Summer | y by Fund and Depar | tment          |             |                                                                                                    |                   | Page 1 of |

# **REPORT ENVIRONMENT**

# **Report Toolbar**

It appears above each report and contains these buttons.

| 1 2 3 4 5 6<br>1        | 7 8 9 10<br>Find   Next 4 - |
|-------------------------|-----------------------------|
| 1 Jump to first page    | 7 Search Within box         |
| 2 Page backward         | 8 Find                      |
| 3 Go to a specific page | 9 Find Next                 |
| 4 Page forward          | 10 Export                   |
| 5 Jump to last page     | 11 Refresh                  |
|                         |                             |

6 Drill up to previous report

# **Report Layout**

The report layouts for CSU Custom reports are designed to increase readability. As such, all reports have a similar look and feel.

| FS13                              | 3 - Fund Su      | ummary b                                                                                                    | y Departm    | nent —      | Report Titl | e 1        |             |
|-----------------------------------|------------------|----------------------------------------------------------------------------------------------------|--------------|-------------|-------------|------------|-------------|
| Budget Year                       | 2017-2018        |                                                                                                    |              |             |             |            |             |
| Division<br>College/Area          | D21000 - Busines | s Admin Services                                                                                                    | 2 Parar      | neter Set   |             |            |             |
| Department                        | 1000             | and the second second se |              |             |             |            | 2           |
| Business Unit                     | All              |                                                                                                    |              |             |             | Column Hea | adings      |
| Business Unit Click to drill dow  | /n 4 Jinal Base  | Adjusted Base                                                                                                    | Final Budget | Expense     | Encumbrance | Total      | Fav(Unfav)  |
| BKCMP Campus                      | 202,388          | 202,388                                                                                                    | 356,598      | 348,670     | 27,500      | 376,170    | (19,572)    |
| Total Use of Funds                | 202 388          | 202,388                                                                                                    | 356,598      | 348,670     | 27,500      | 376,170    | (19,572)    |
| Totals may differ due to rounding | and total 5      |                                                                                                    | Rei          | port Footer | <b>V</b>    |            |             |
| May 10, 2018 03:29 PM             | FS13 - Fu        | nd Summary by Dep                                                                                                    | artment      |             |             |            | Page 1 of 1 |

- Report Title The name of the report
- 2. Parameter Set The values you selected when running the report
- Column Headings 3. Report labels located above each column
- 4. Blue text Indicates that the text is drillable, click on it to drill down to more detail

- 5. Row headings Identify the contents of the row
- 6. Report Footer

The footer shows the date and time the report was ran, the report title and page numbers.

# **ACCESSING CSU CUSTOM REPORTS**

- 1. Open your browser and navigate to https://csub. questica.com
- 2. On the Sign In page,
  - Enter your Net ID and password
  - Click Login
- 3. In the Navigation pane, click Analytics
- 3. In the Analytics Center, click the down arrow next to All Categories

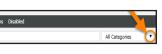

- 4. Working with Reports
- 5. Select CSU Custom Reports from the list
- 6. The CSU Custom Reports appear.

# **WORKING WITH REPORTS**

#### **Running Reports**

- 1. From the CSU Custom Reports,
  - Click the desired report
  - Click Run Report
- 2. For the Parameter Set,
  - Use the down arrows to make your selections
  - Click Run Report
- 3. Your report appears.

# **Expanding Sections**

- 1. With your report open, click the plus icon beside the desired section 5,265 5,595 6,728 6,728 6,728 6,728
- 2. The plus icon changotal Operating Expenses es to a minus and the section expands to show detail.

# Searching within a Report

Once your report is open, you can easily jump around the report using the Search Within feature.

- - Enter your criteria in the Search Within Box
  - Click Find or press Enter on your keyboard
- 2. Your search criteria will be highlighted in the report. The feature does not search in collapsed sections. You will need to expand them first.
- 3. To find the next occurrence, click Next

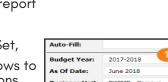

- - - 1. From the Report Toolbar,

# **Using Auto-Fill**

The Auto-Fill feature saves you time when running your reports. It allows you to use either a Saved Parameter Set or the Last Run parameters. Refer to the section, Saving Parameter Sets to learn more about saved parameter sets.

- 1. After you open your report, click the Auto-Fill down arrow
- 2. From the list of choices, make your selection

| Auto-Fill:      | Custom 🔻       |
|-----------------|----------------|
|                 | Custom         |
|                 | Last Run       |
| Saved Parameter | Expense Report |

# Last Run

Uses the parameters from the last time you ran the report

# Saved Parameter

Previously saved parameter sets for this report. They appear in the list with the name you saved them as

3. The Parameter section is filled in. Click Run Report.

# Drilling up and Down in Reports

**Blue** text indicates that you can drill down to see more information.

To return to the previous report, use the **Blue** arrow on the Report Toolbar.

# **Downloading Reports**

- 1. From the Report Toolbar, click the Sutton
- 2. From the menu, click Excel
- 3. When the dialog box opens,
  - Click Open with
  - Click OK Printing Reports
- 4. Your report opens in Excel

# **Printing Reports**

- 1. Fror e Report Toolbar, click the button
- 2. From the menu, click PDF
- 3. When the dialog box opens,
  - Click Open with
  - Click OK Printing Reports
- 4. Your report opens in Adobe Acrobat. Click the Printer to print

If your report opens in Adobe Reader, the print may work differently.

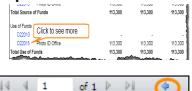

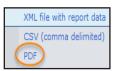

XML file with report dat

MHTML (web archive)

CSV (comma del

PDF

Excel TIFF file

Word